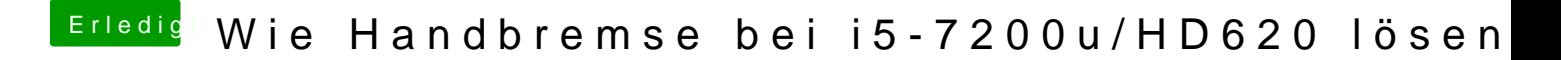

Beitrag von jemue vom 4. Februar 2019, 17:12

Mach mal nebenbei die Aktivitätsanzeige auf und schau ob da zwis ungewöhnlich stark deine CPU oder RAM belastet.